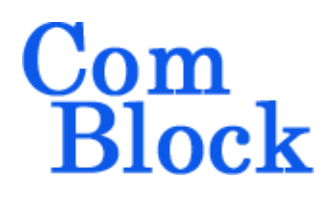

# **COM-1813SOFT DVB-S2x LDPC encoder/decoder VHDL source code overview / IP core**

#### *Overview*

The COM-1813SOFT is a LDPC code error correction encoder/decoder compliant with DVB-S2 and S2x specifications. It is written in generic portable VHDL.

The entire **VHDL source code** is deliverable.

#### **Key features and performance:**

- Includes encoding, decoding, BER tester, PRBS11 test sequence generator.
- Compliant with ETSI EN 302 307-1 V1.4.1 (2014-11) (DVB-S2) and . ETSI EN 302 307-2 V1.1.1 (2015-02) (DVB-S2X)
- User-selected configuration:
	- $\circ$  code block lengths  $n_{\text{ldpc}}$ : 64800, 32400, 16200 bits
	- o Code rates
	- o VL-SNR puncturing and shortening
	- o Maximum number of iterations
- Typical Bit Error Rate / Frame Error Rate for rate  $1/2$   $n_{\text{ldpc}} = 16200$ :  $BER < 10^{-7}$  FER  $< 10^{-4}$  ( $\omega$  E<sub>b</sub>/N<sub>o</sub> = 0.9 dB
- Throughput: Encoding: up to 1.3 Gbits/s Decoding: 100 - 400 Mbits/s payload bits
- Decoding iterations stop as soon as all parity checks are verified
- Two decoding algorithms: lambda-min for best BER performance or normalized min-sum for minimum device utilization
- Provided with IP core:
	- o VHDL source code
	- o Matlab .m file for simulating the encoding and decoding algorithms, for

generating stimulus files for VHDL simulation and for end-to-end BER/FER performance analysis at various signal-to-noise ratios

o VHDL testbench

# *Portable VHDL code*

The code is written in generic standard VHDL and is thus portable to a variety of FPGAs. The code was developed and tested on a Xilinx 7-series FPGA but is expected to work similarly on other targets. No manufacturer-specific primitive is used.

Implemented codes

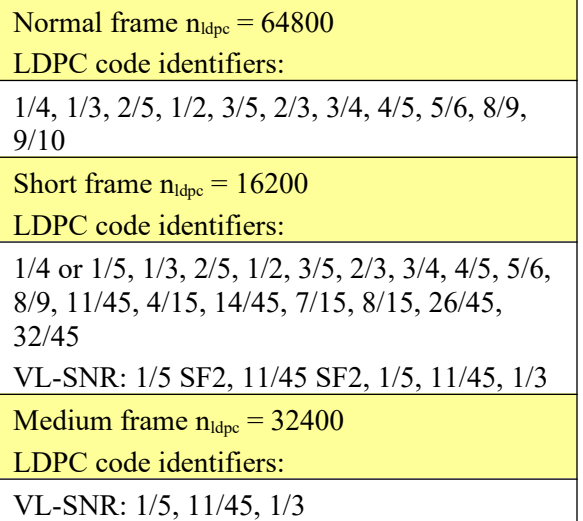

MSS • 845-N Quince Orchard Boulevard • Gaithersburg, Maryland 20878 • U.S.A. Telephone: (240) 631-1111 [www.ComBlock.com](http://www.ComBlock.com/) © MSS 2022 Issued 12/23/2022

# *Configuration*

#### **Synthesis-time configuration parameters**

The following constants are user-defined in the decoder component generic section prior to synthesis. These parameters generally define the size of the decoder embodiment.

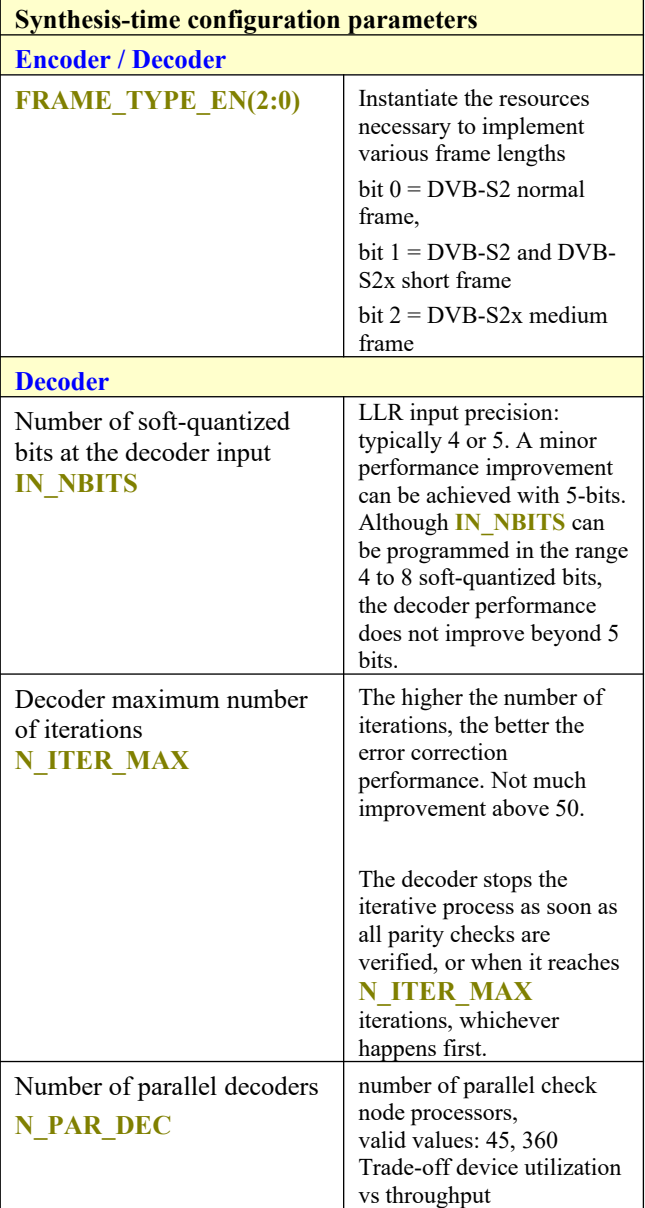

## *I/Os*

### **General**

#### **CLK**: input

The synchronous clock. The user must provide a global clock (use BUFG). The CLK timing period must be constrained in the .xdc file associated with the project.

#### **SYNC\_RESET**: input

Synchronous reset. The reset MUST be exercised at least once to initialize the internal variables. It must be exercised whenever a control parameter is changed.

#### **Encoder**

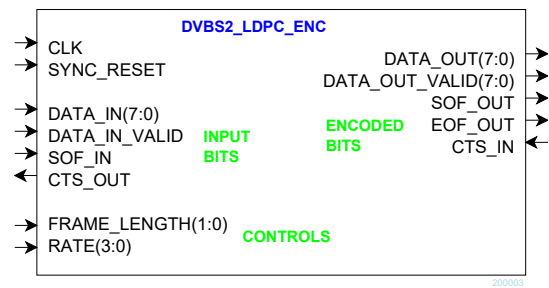

#### **FRAME\_TYPE(1:0)**:

LDPC coded block  $n_{\text{ldpc}}$ :

- $0 =$  normal frame,  $n_{\text{ldpc}} = 64800$  bits
- 1 = short frame,  $n_{\text{ldpc}}$  = 16200 bits
- $2 =$  medium frame,  $n_{\text{ldpc}} = 32400$  bits

Must be defined 2 clocks before the first input Byte and frozen throughout a frame encoding.

#### **RATE(4:0)**: coding rate:

- 0: rate 1/4 or 1/5 (normal, short, medium frames)
- 1: rate 1/3 (normal, short, medium frames)
- 2: rate 2/5 (normal, short frames)
- 3: rate 1/2 (normal, short frames)
- 4: rate 3/5 (normal, short frames)
- 5: rate 2/3 (normal, short frames)
- 6: rate 3/4 (normal, short frames)
- 7: rate 4/5 (normal, short frames)
- 8: rate 5/6 (normal, short frames)
- 9: rate 8/9 (normal, short frames)
- 10: rate 9/10 ((normal frames))
- 11: rate 11/45 (normal, short, medium frames)
- 12: rate 4/15 (short frames)
- 13: rate 14/45 (short frames)
- 14: rate 7/15 (short frames)

15: rate 8/15 (short frames) 16: rate 26/45 (short frames) 17: rate 32/45 (short frames)

Must be defined 2 clocks before the first input Byte and frozen throughout a frame encoding.

**VLSNR\_EN**: Very-Low SNR frame enable(1)/disable(0). VL-SNR shortening and puncturing.

**VLSNR** SF2: SF2 frame enable(1)/disable(0) to distinguish between LDPC code identifiers 1/5 and 1/5SF2. See [2] table 19d.

The encoder input follows the AXI4-stream interface definition:

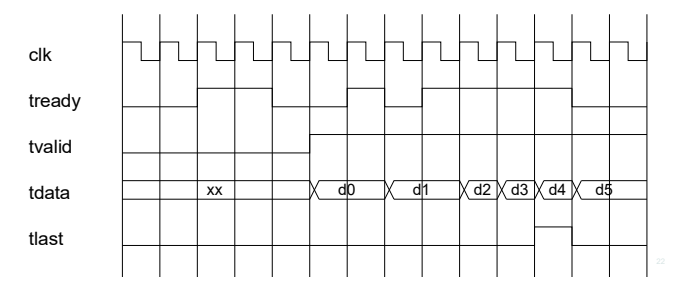

**DATA** IN(7:0): Input data is read one Byte at a time. Bits are packed LSb first. Always a full Byte, no partial Byte allowed. DATA\_IN is read when both **DATA\_IN\_VALID** and **DATA\_IN\_READY** are '1'.

#### **DATA\_IN\_VALID**: input.

1 CLK-wide pulse indicating that DATA\_IN is valid.

**DATA** IN LAST: optional last input Byte in a Frame. 1 CLK-wide pulse.

#### **DATA\_IN\_READY**: output.

**C**lear-**T**o-**S**end flow control. '1' indicates that the encoder is ready to accept another input byte. The encoder stops requesting input data when the input elastic buffer is 3/4 full.

The encoder outputs mirror its inputs: **DATA\_OUT(7:0)**, **DATA\_OUT\_VALID(7:0)**, **SOF\_OUT**, **EOF\_OUT**, **CTS\_IN**.

#### **Decoder**

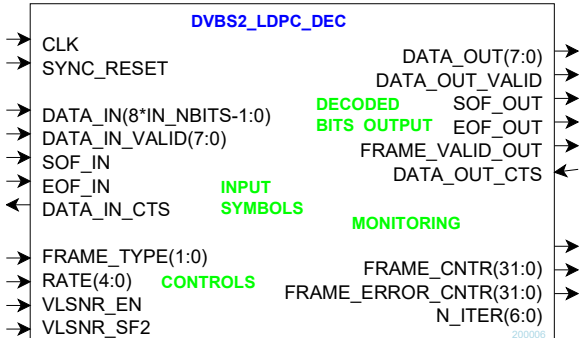

**DATA\_IN(8\*IN\_NBITS-1:0)**: eight soft-quantized input symbols. Each symbol represents a Log-Likelihood Radio (LLR):  $log(Pr(x = 1)/Pr(x = 0))$ The LLR precision (**IN\_NBITS**) is selectable at the time of synthesis. Typical values are 4- or 5-bit

soft-quantization. The soft-quantized input symbols are expected to be symmetrical around zero, for example ranging from  $-7$  to  $+7$  or  $-15$  to  $+15$ although this rule is enforced within.

Convention: throughout the code, a positive symbol represents a '1', negative a '0'. The eight symbols are packed LSb first.

**DATA\_IN\_VALID(7:0)**: 1 CLK-wide Byte indicating that **DATA\_IN** is valid and how many input samples are supplied. xFF when coded input consists of 8 samples. The last input word at the end of frame sometimes consists of 4 or 6 samples (when configured as VL\_SNR). In this case, **DATA** IN VALID is xF0 or FC respectively.

**SOF IN / EOF IN: inputs Start Of Frame and End** Of Frame. 1 CLK-wide pulses. A aligned with **DATA\_IN\_VALID**. Each frame consists of 16200,32400 or 64800 symbols entered 8 at a time.

**DATA\_IN\_CTS**: output **C**lear-**T**o-**S**end flow control. '1' indicates that the decoder is ready to accept another group of 8 parallel input symbols.

The decoder outputs mirror its inputs: **DATA\_OUT(7:0)**, **DATA\_OUT\_VALID**, **SOF\_OUT**, **EOF\_OUT, DATA\_OUT\_CTS**. The decoded bit stream **DATA\_OUT** is sent out one Byte at a time. Bits are packed LSb first. **FRAME\_VALID\_OUT** indicates whether the

output frame was successfully decoded ('1' when it passed all checknode verifications) or not (i.e. decoding reached the maximum number of iterations).

# *Performance*

### **Encoder information throughput**

The maximum encoder (information) input rate depends on the codeword length  $(n_{\text{ldpc}})$ , the encoding Rate and the processing clock frequency.

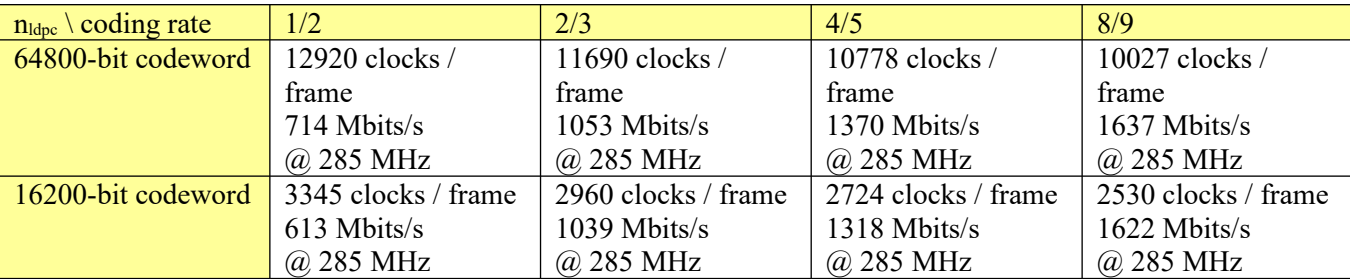

### **Decoder iteration time**

Each decoding iteration takes  $TS_n+15$  clocks, where  $TS_n$  is the number of TimeSlots (clocks) needed to process all CheckNodes during one decoding iteration

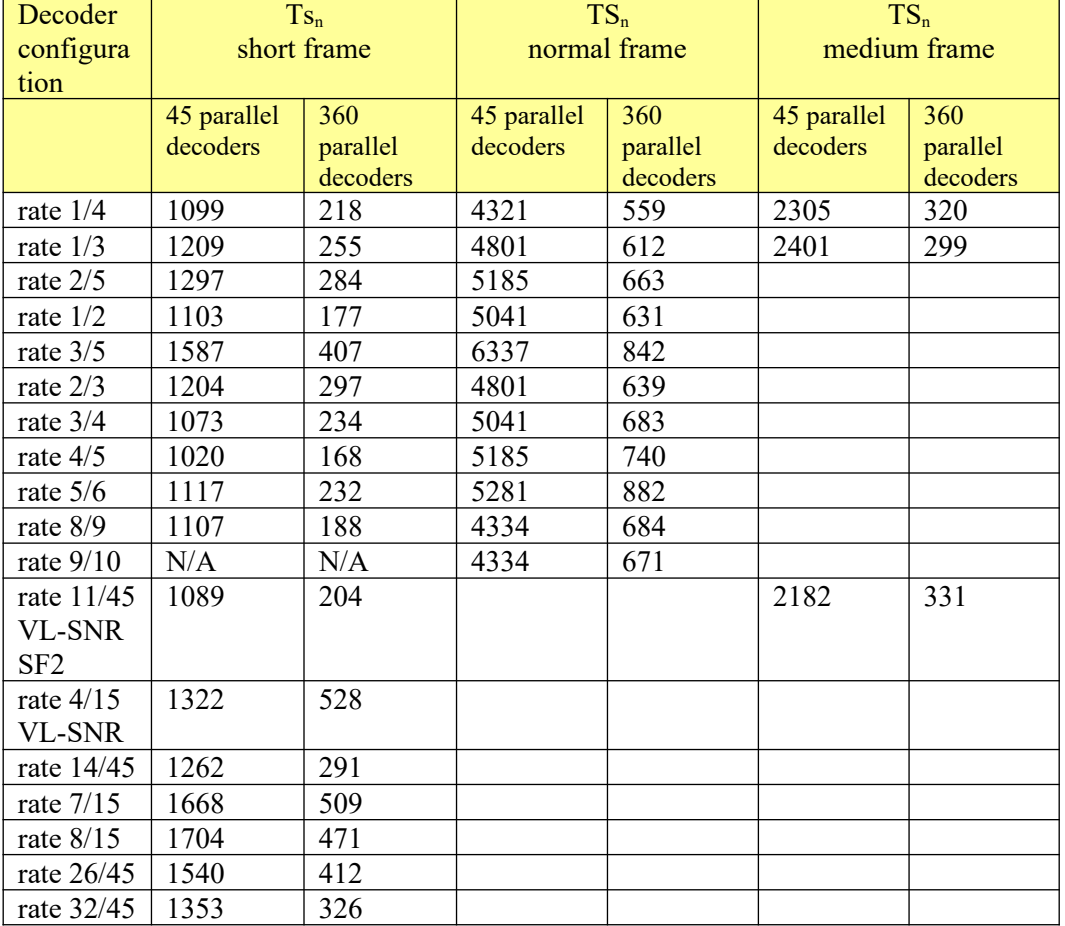

In addition, the decoder input frame takes  $n_{\text{ldpc}}/8$  clocks, and the decoder output  $k_{\text{ldpc}}$  *8 clocks*. Thus the total number of clocks for decoding a given frame is

(number of decoding iterations)\*  $TS_n + (n_{\text{ldpc}} \cdot (1 + \text{coding rate})/8)$ 

The minimum number of iterations is one.

#### **Decoder average number of iterations vs Eb/No**

The average number of iterations affects the overall decoder throughput. It is a function of  $n_{\text{ldpe}}$ , rate, and the threshold operating Eb/No.

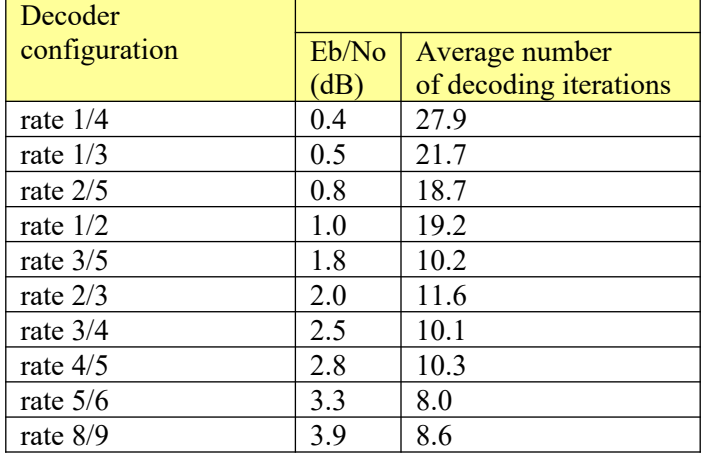

**For**  $n_{\text{ldpc}} = 16200$  **(short frame), BER**  $\leq 10^{-7}$ **, Lambda-min algorithm** 

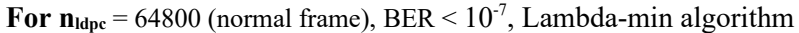

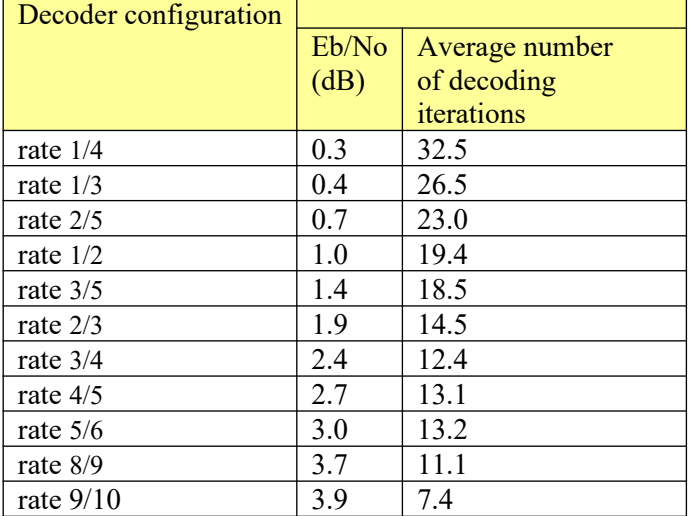

## **Decoder throughput**

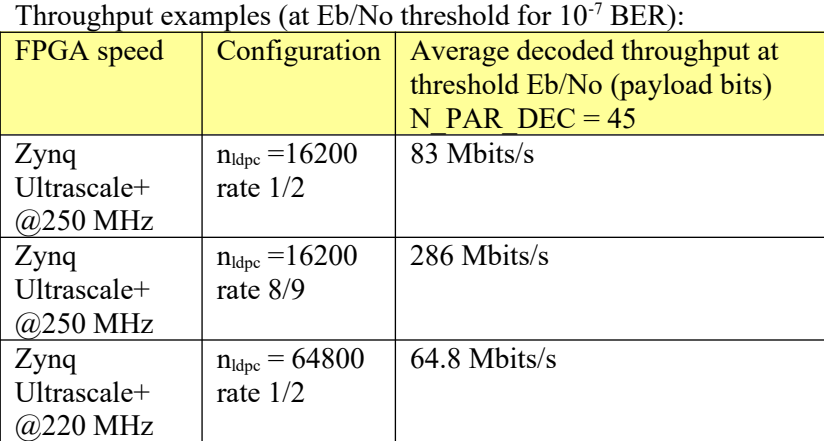

#### **BER/ FER performance**

The decoded errors are somewhat bursty in nature, with many error-free decoded frames followed by an occasional erroneous frame with multiple bit errors. Therefore, we also express the decoder performance in terms of frame error rate (FER). Note that the FER refers to a  $k_{\text{ldpc}}$ -bit frame whereas the DVB-S2 standard uses a PER measure which refers to a 188-Byte packet.

Test conditions: rate 1/4, 50 iterations, 5-bit soft-quantization

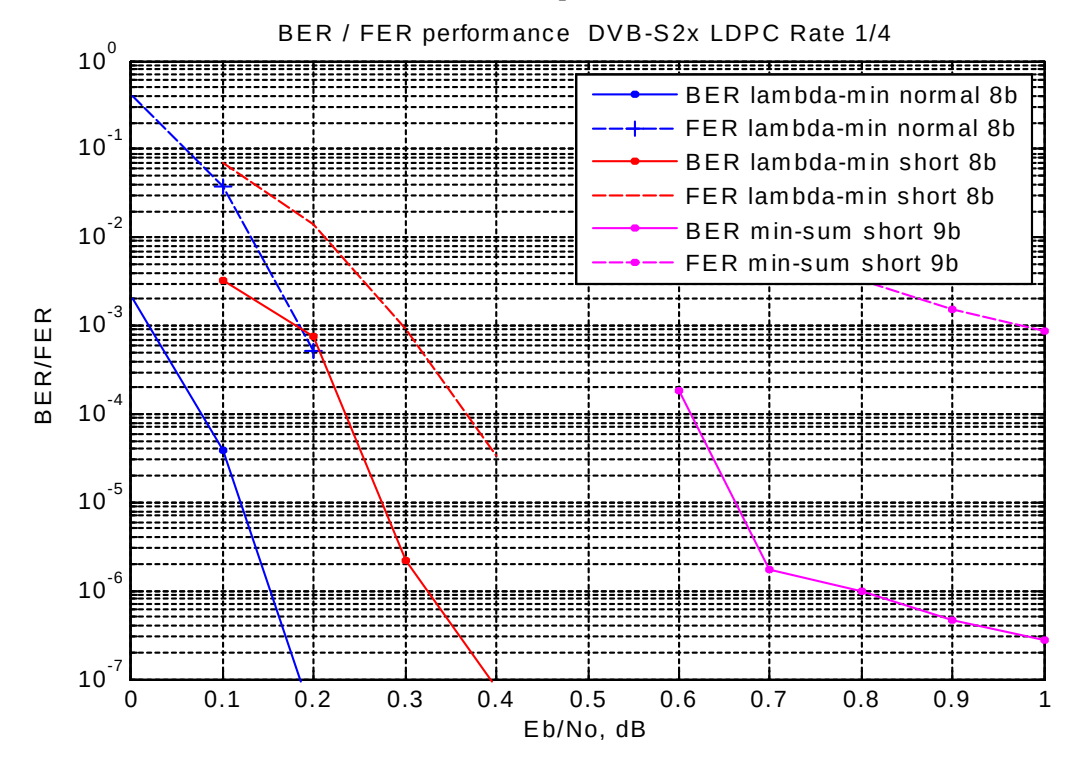

Test conditions: rate 1/3, 50 iterations, 5-bit soft-quantization

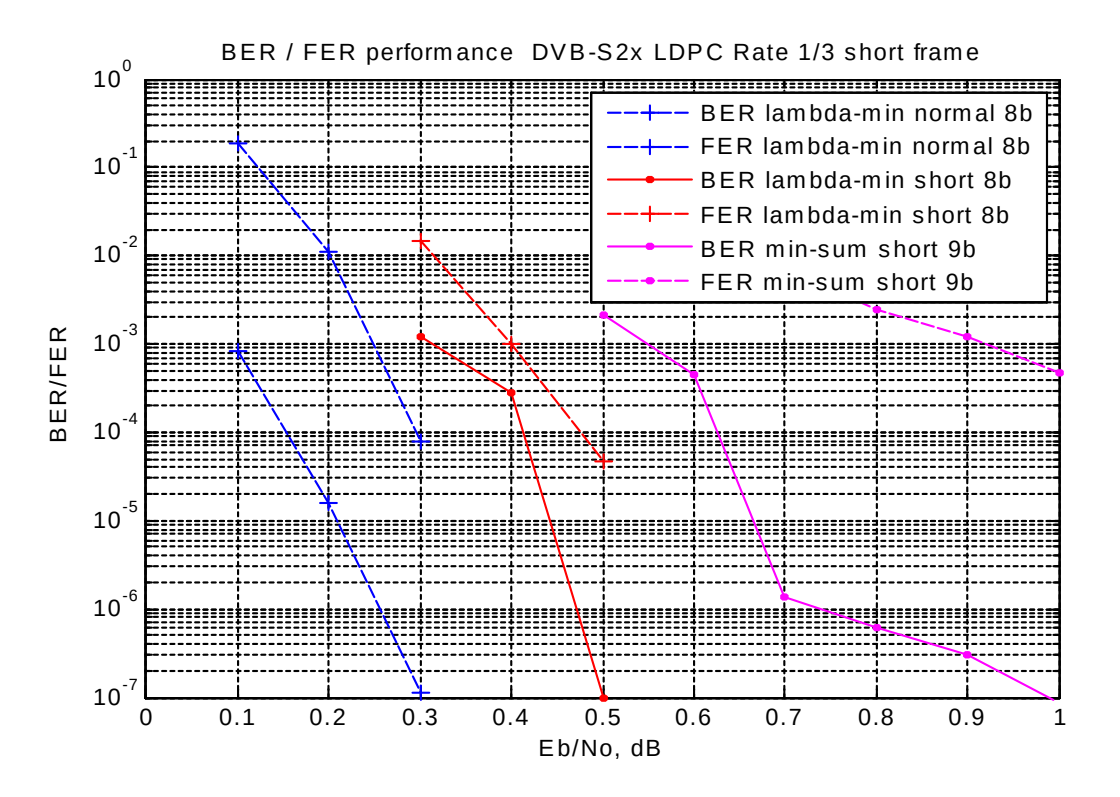

Test conditions: rate 1/2, 50 iterations, 5-bit soft-quantization Comparing lamba-min and min-sum algorithms

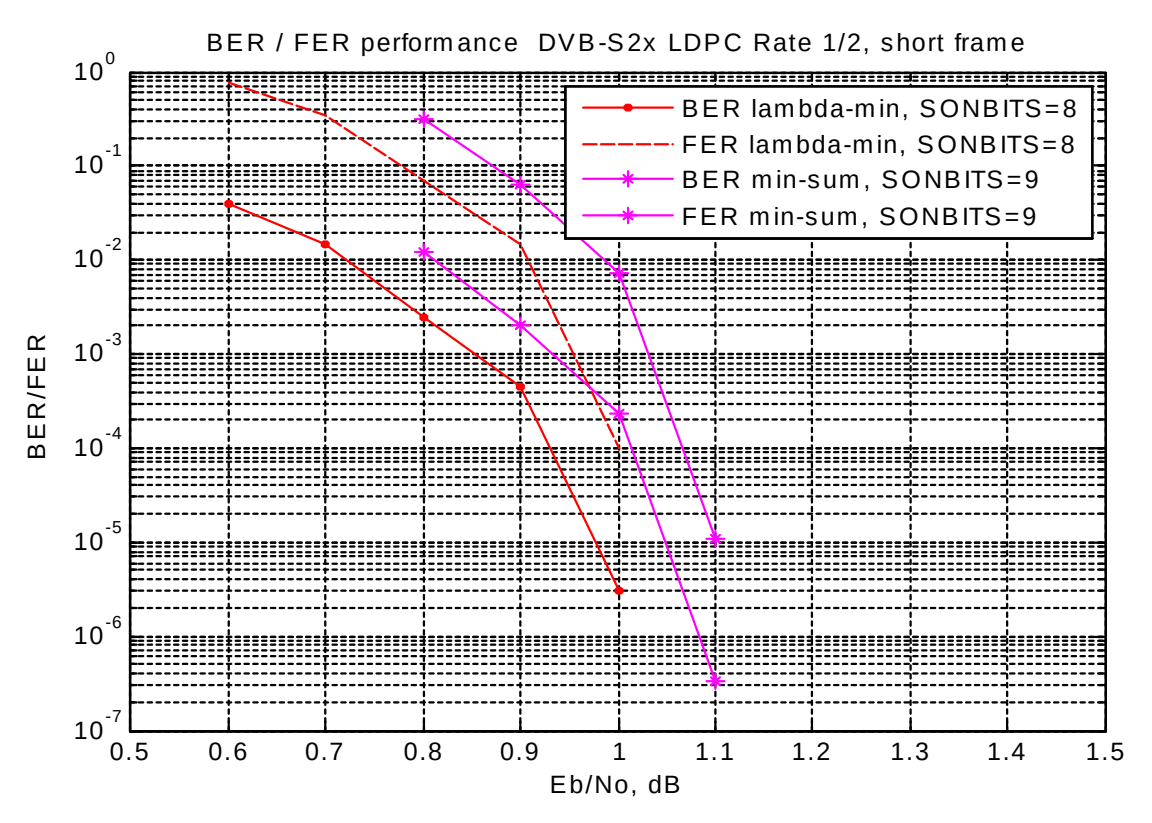

Test conditions: rate 3/5, 50 iterations, 5-bit soft-quantization

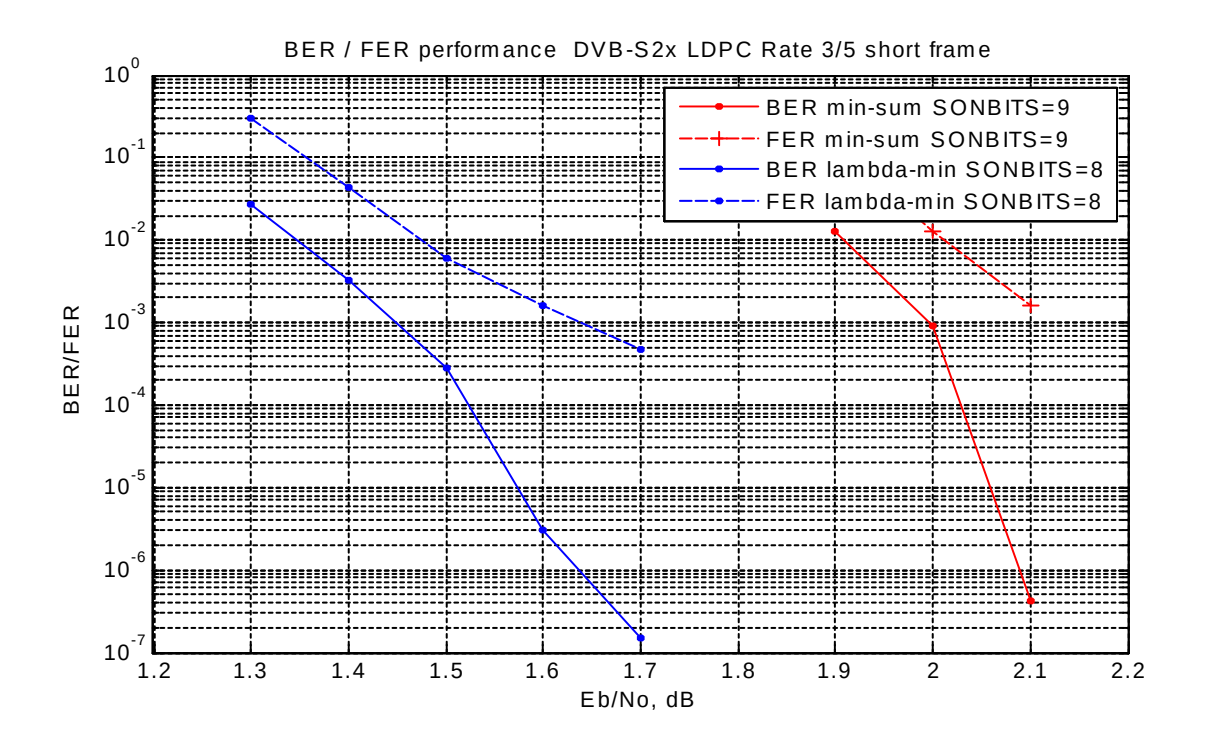

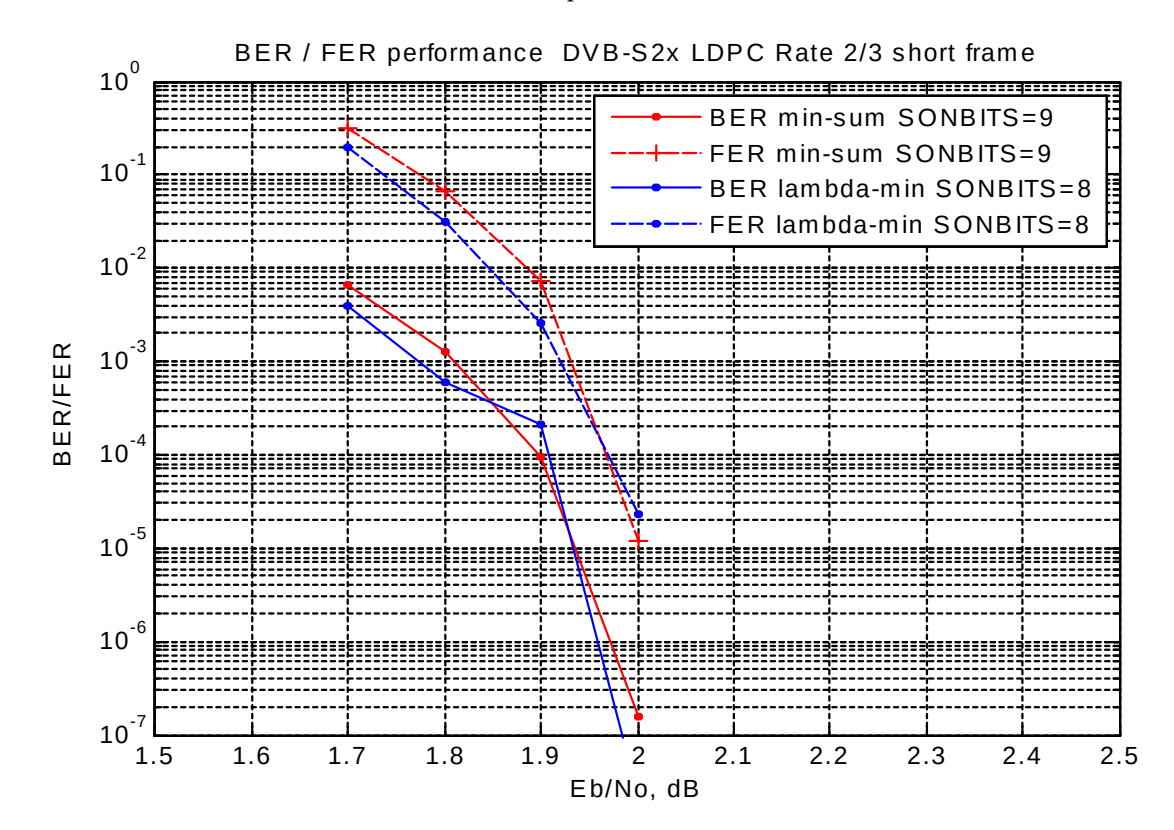

Test conditions: rate 2/3, 50 iterations, 5-bit soft-quantization

Test conditions: rate 3/4, 50 iterations, 5-bit soft-quantization, SO\_NBITS=9

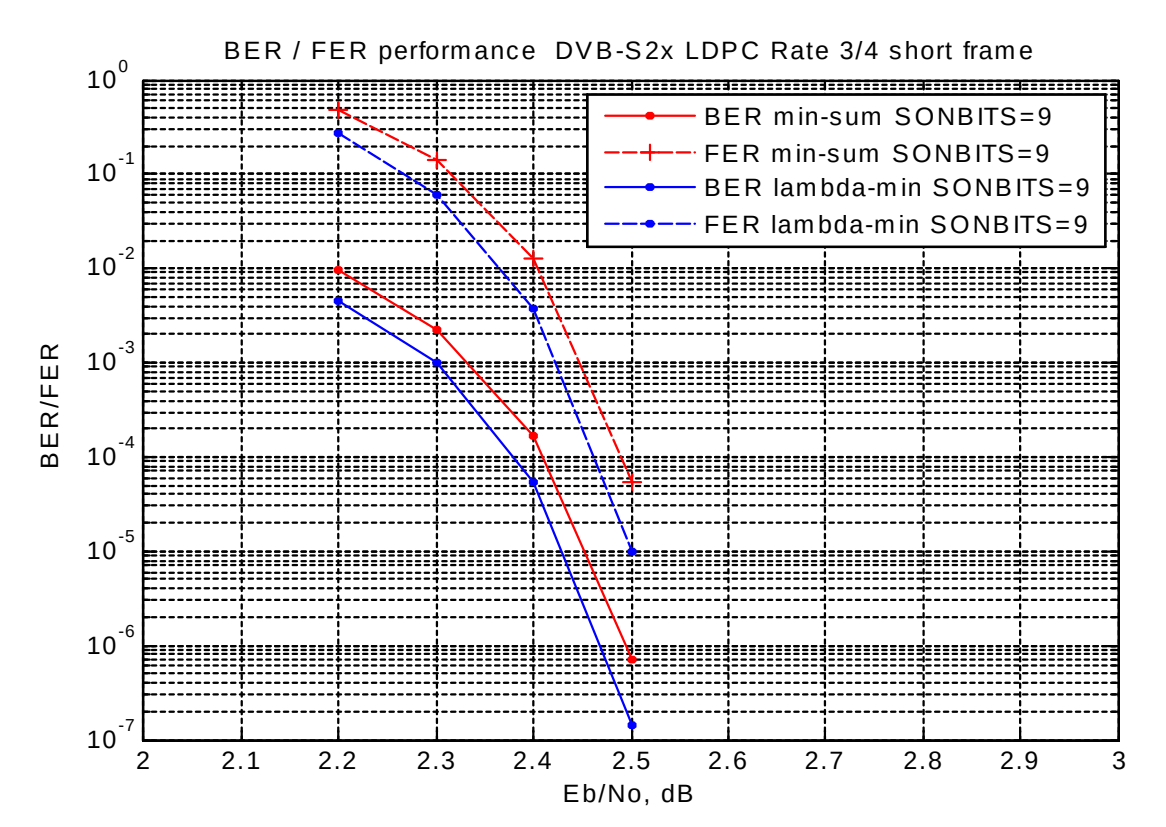

Test conditions: rate 4/5, 50 iterations, 5-bit soft-quantization

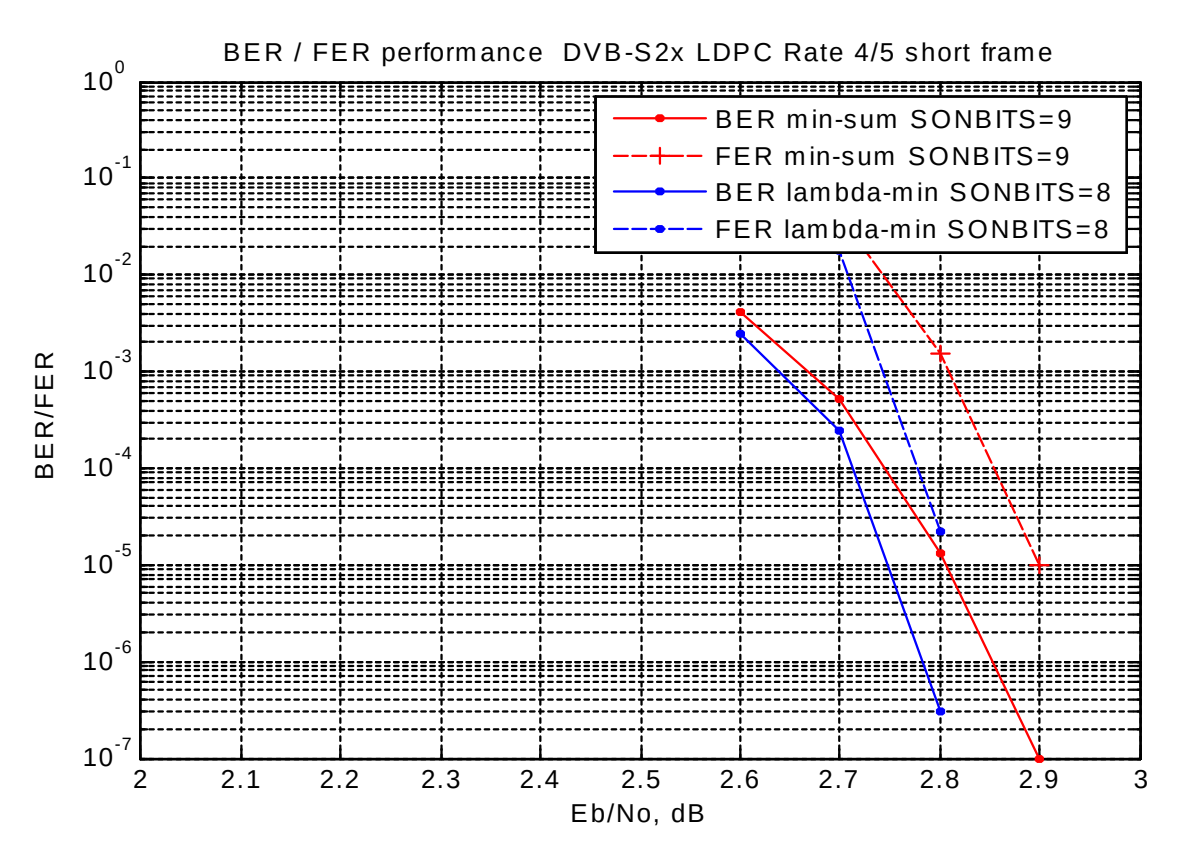

Test conditions: rate 5/6, 50 iterations, 5-bit soft-quantization

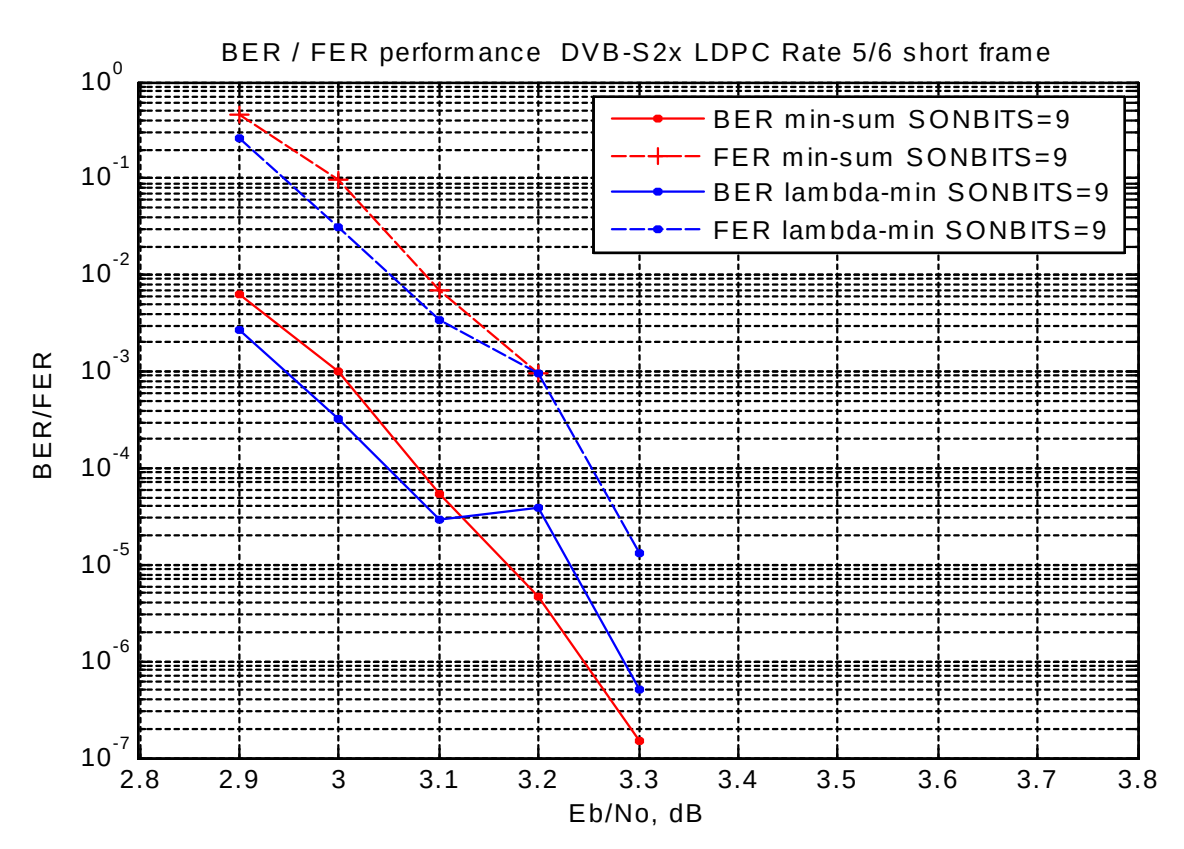

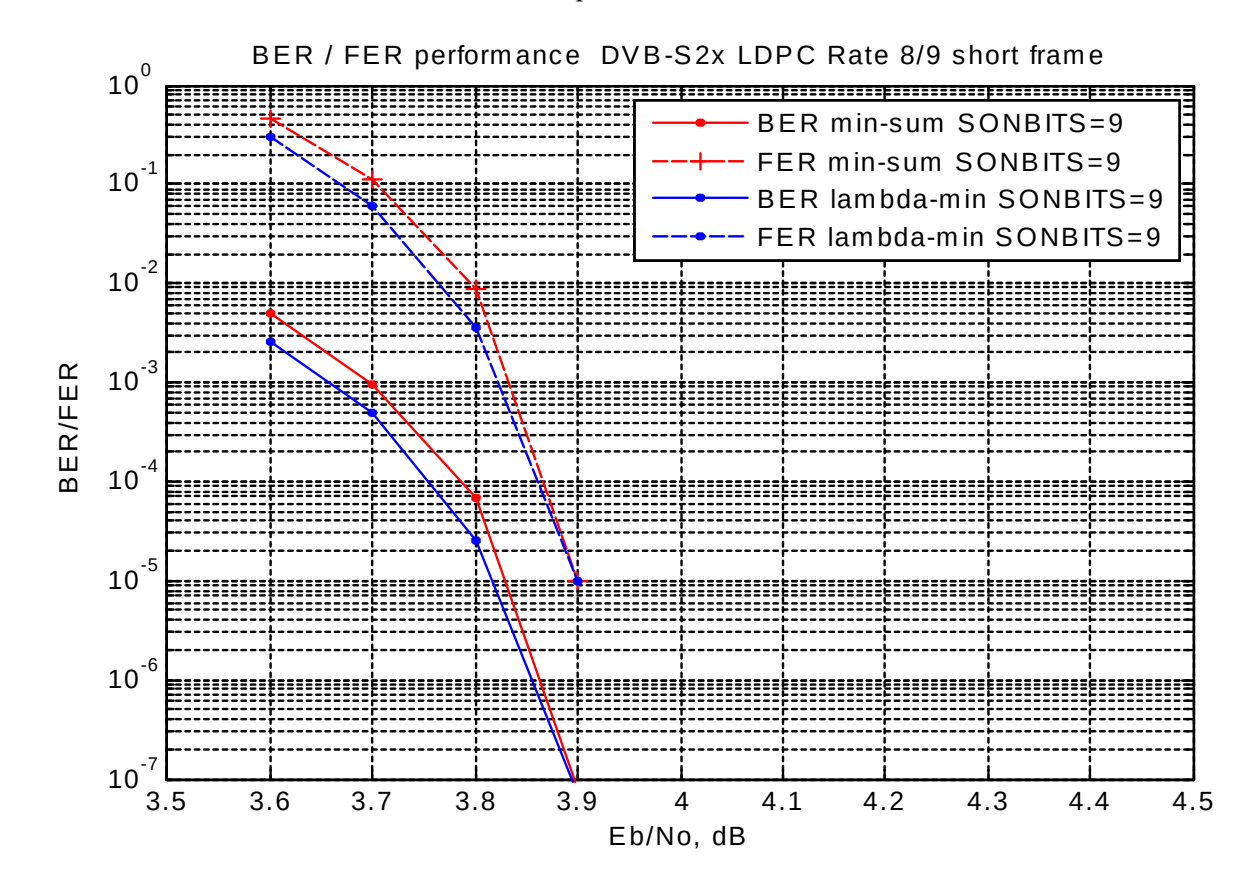

Test conditions: rate 8/9, 50 iterations, 5-bit soft-quantization

# **Computation precision**

The computation precision (SO\_NBITS in the *DVBS2\_LDPC\_DEC.vhd* component) affects the BER. We selected SO\_NBITS = 8 bits as a good tradeoff between performance and device utilization. SO\_NBITS = 9 could also be used but the performance improvement is negligible.

## *Software Licensing*

The COM-1813SOFT is supplied under the following key licensing terms:

- 1. A nonexclusive, nontransferable license to use the VHDL source code internally, and
- 2. An unlimited, royalty-free, nonexclusive transferable license to make and use products incorporating the licensed materials, solely in bit stream format, on a worldwide basis.

The complete VHDL/IP Software License Agreement can be downloaded from <http://www.comblock.com/download/softwarelicense.pdf>

## *Configuration Management*

The current software revision is 0.

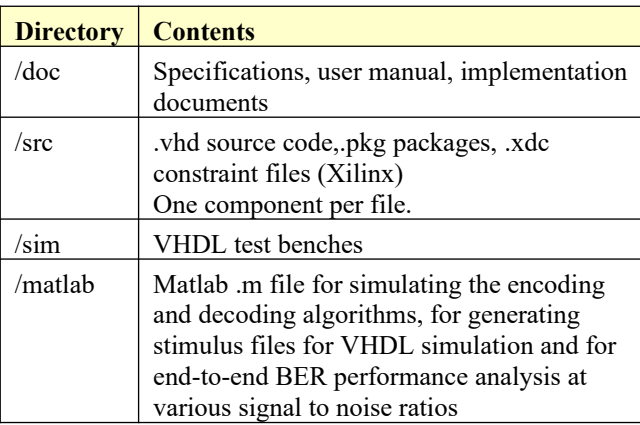

Project files:

Xilinx Vivado v2020 project file: project\_1.xpr

More generally, a tcl file can help construct the complete project: /project\_1/project\_1v2020.tcl It includes all the constituent components.

# *VHDL development environment*

The VHDL software was developed using the following development environment:

Xilinx Vivado 2020 for synthesis, place and route and VHDL simulation

# *Reference documents*

[1] ETSI EN 302 307-1 v1.4.1 DVB-S2 specifications, 2014-11 Applicable sections: Section 5.3.2 Inner encoding (LDPC)

[2] ETSI EN 302 307-2 v1.1.1 DVB-S2X extensions specifications, 2015-02

[3] "Implementation of an LDPC decoder for the DVB-S2, -T2 and -C2 % standards",2010 Thesis, Cédric Marchand

[4] "Implementing the NASA Deep Space LDPC Codes for Defense Applications", Zhao, Long, 2013.

[5] 'Efficient Implementations of the Sum-Product Algorithm for Decoding LDPC Codes",

Xiao-Yu Hu, Evangelos Eleftheriou, Dieter-Michael Arnold, and Ajay Dholakia, 2001

# **Device Utilization Summary**

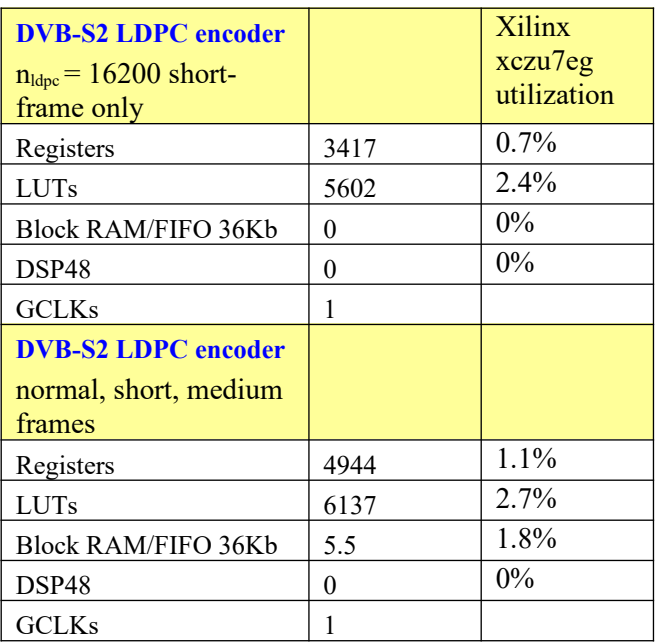

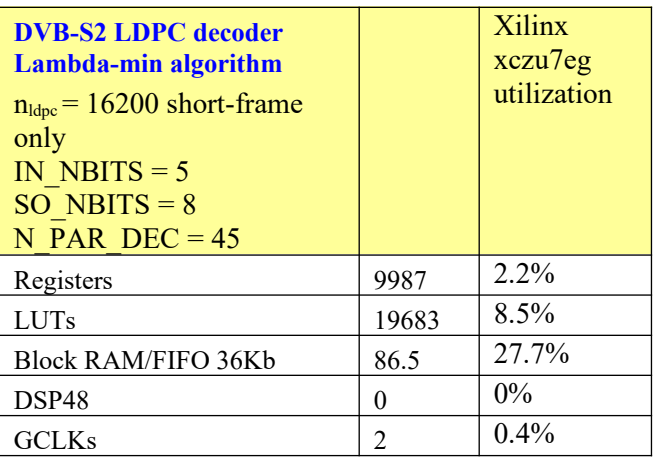

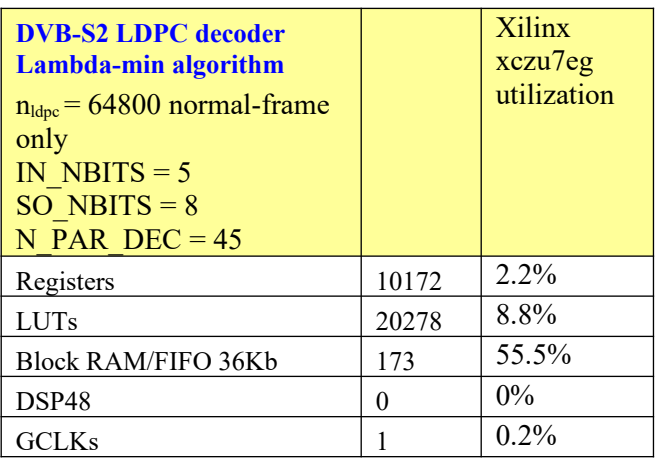

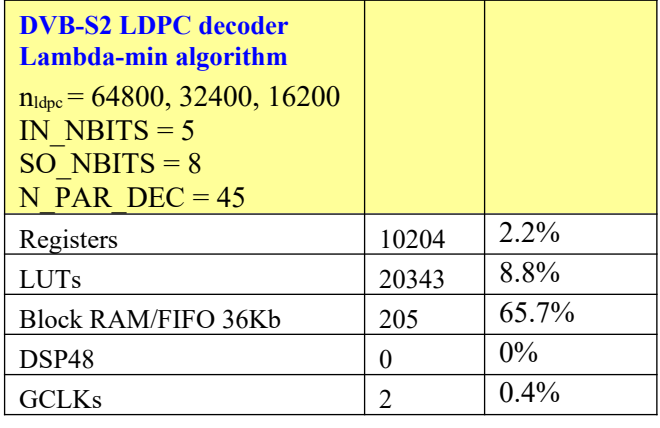

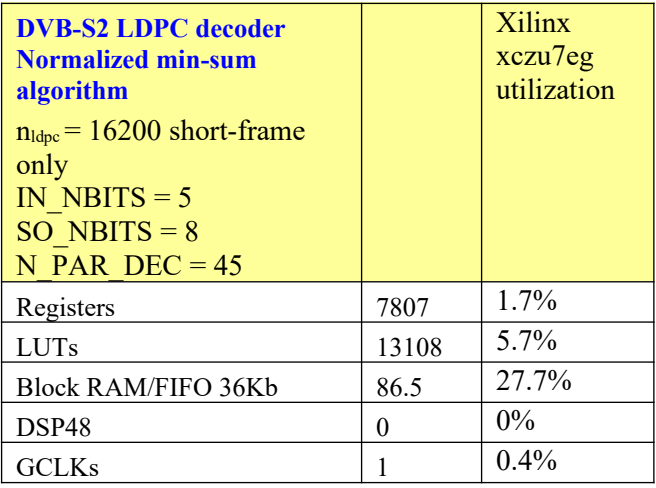

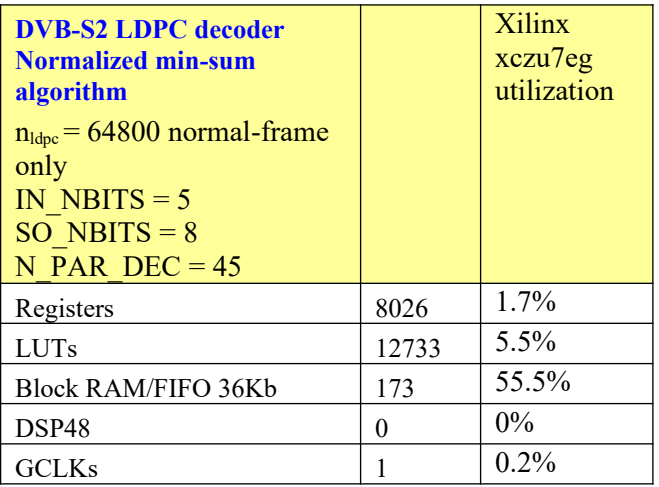

#### **Maximum clock frequency**

The entire design uses a single global clock CLK. Typical maximum clock frequencies for various FPGA families are listed below:

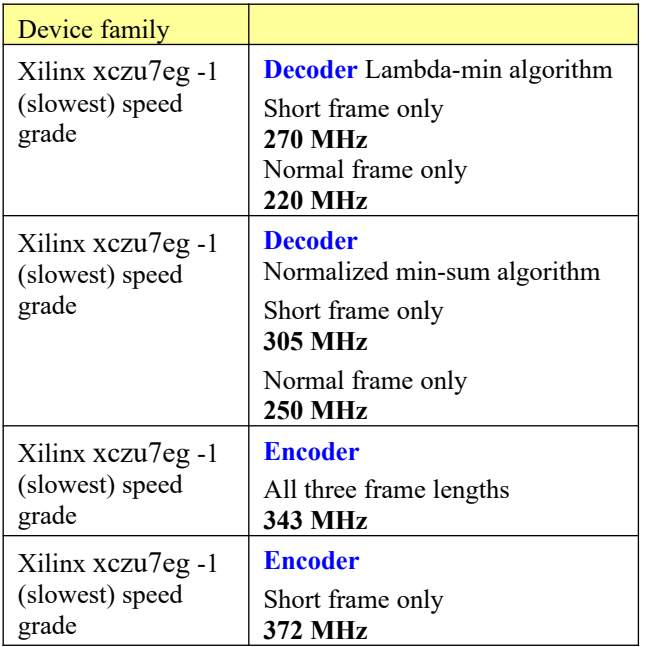

## *VHDL components overview*

## **Encoder top level**

DVBS2\_LDPC\_ENC(behavioral) (dvbs2\_ldpc\_enc.vhd) (11) EBUF\_SOF: ELASTIC\_BUFFER16b(behavioral) (elastic\_buffer16b.vhd) EBUF\_SSOF: ELASTIC\_BUFFER16b(behavioral) (elastic\_buffer16b.vhd) DVBS2\_LDPC\_ENC\_A2\_001:DVBS2\_LDPC\_ENC\_A2(behavioral) (dvbs2\_ldpr ● BRAM\_DP2A\_001b.BRAM\_DP2A\_001[2].BRAM\_DP2A\_001x: BRAM\_DP2A( ● BRAM\_DP2A\_001b.BRAM\_DP2A\_001[3].BRAM\_DP2A\_001x: BRAM\_DP2A( ● BRAM\_DP2A\_001b.BRAM\_DP2A\_001[4].BRAM\_DP2A\_001x: BRAM\_DP2A( ● BRAM\_DP2A\_001b.BRAM\_DP2A\_001[5].BRAM\_DP2A\_001x: BRAM\_DP2A( ● BRAM\_DP2A\_001b.BRAM\_DP2A\_001[6].BRAM\_DP2A\_001x : BRAM\_DP2A( BRAM\_DP2A\_001b.BRAM\_DP2A\_001[7].BRAM\_DP2A\_001x:BRAM\_DP2A( ● BRAM\_DP2A\_001b.BRAM\_DP2A\_001[8].BRAM\_DP2A\_001x: BRAM\_DP2A( ● BRAM\_DP2A\_001b.BRAM\_DP2A\_001[9].BRAM\_DP2A\_001x: BRAM\_DP2A( ▽ ● PARITYBITSLOC\_002 : PARITYBITSLOC(behavioral) (ParityBitsLoc.vhd) (5) O DVBS2\_LDPC\_TABLEB1\_GEN:DVBS2\_LDPC\_TABLEB1(Behavioral) ( O DVBS2 LDPC TABLEB2 GEN: DVBS2 LDPC TABLEB2(Behavioral) ( O DVBS2 LDPC TABLEB3 GEN: DVBS2 LDPC TABLEB3(Behavioral) ( O DVBS2\_LDPC\_TABLEB4\_GEN:DVBS2\_LDPC\_TABLEB4(Behavioral) ( O DVBS2\_LDPC\_TABLEC1\_GEN: DVBS2\_LDPC\_TABLEC1(Behavioral) BRAM\_DP2A\_001a[0].BRAM\_DP2A\_001x: BRAM\_DP2A(Behavioral) (bram\_ BRAM\_DP2A\_001a[1].BRAM\_DP2A\_001x: BRAM\_DP2A(Behavioral) (bram\_ EBU18[0].EBUFI: ELASTIC\_BUFFER16b(behavioral) (elastic\_buffer16b.vhd) EBU18[1].EBUFI: ELASTIC\_BUFFER16b(behavioral) (elastic\_buffer16b.vhd) EBU18[2].EBUFI: ELASTIC\_BUFFER16b(behavioral) (elastic\_buffer16b.vhd) EBU18[3].EBUFI: ELASTIC\_BUFFER16b(behavioral) (elastic\_buffer16b.vhd) EBU18[4].EBUFI: ELASTIC\_BUFFER16b(behavioral) (elastic\_buffer16b.vhd) EBU18[5].EBUFI: ELASTIC\_BUFFER16b(behavioral) (elastic\_buffer16b.vhd) EBU18[6].EBUFI: ELASTIC\_BUFFER16b(behavioral) (elastic\_buffer16b.vhd) EBU18[7].EBUFI: ELASTIC\_BUFFER16b(behavioral) (elastic\_buffer16b.vhd)

The *DVBS2\_LDPC\_ENC.vhd* component buffers the input Byte stream and computes the parity bits for each input frame. The concatenated information bits and parity bits are sent to the output. Both inputs and outputs are 8-bit parallel.

The *DVBS2\_LDPC\_ENC\_A2* component computes the parity bits for each group of 360 input bits. The parity bits locations are read from lookup tables by *PARITYBITSLOC*.vhd, in accordance with the specifications [1] annex tables B, C and D. Each parity location is expressed as (row, column) such that parity location = column\*q + row. The matlab function paritybitsloc generates the ROM contents from the specifications annex tables (see \  $src\ld{pc}$  enc\matlab)

*BRAM\_DP2A.vhd* is a generic dual-port memory, used as input and output elastic buffers. Memory is inferred for code portability (no manufacturerspecific primitive is used).

#### **Decoder top level**

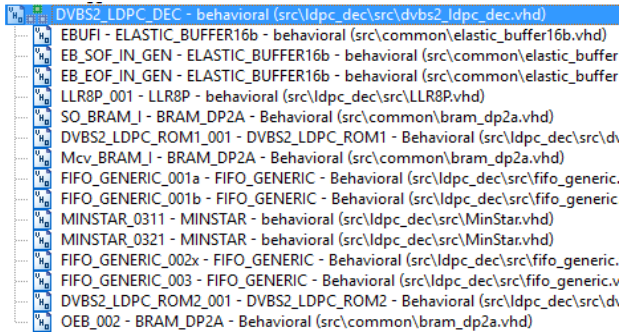

*DVBS2\_LDPC\_DEC.vhd* performs the iterative error correction decoding. The decoding stops when all parity checks are verified or when the number of decoding iterations reaches the maximum N\_ITER\_MAX, whichever occurs first. Eight input symbols are entered in parallel to maximize throughput. The lambda-min algorithm (algo2) is used for best BER performance. Alternatively, the normalized min-sum algorithm (algo3) could be used instead for a more compact and higher speed implementation.

*LLR8P.vhd* computes the LLR for each softdecision input sample. The LLR is  $2*y_i/\sigma^2$  where  $y_i$ are the soft-decoded input samples and  $\sigma^2$  the noise variance. Although the component can scale the samples as a function of the SNR, a fixed SNR is set in the code as a tradeoff between computation precision and algorithm accuracy.

*DVBS2\_LDPC\_ROM1.vhd* is a generic dual-port ROM customized for reading the attributes of each Identity Matrix involved in parity checking: v-node, shift, etc. It is large enough to store such information for all supported code rates and lengths. In effect, scanning the non-zero elements of the parity check matrix H horizontally from top to bottom. The table contents is generated by the matlab utility dvbs2\_ldpc\_rom1.m. This matlab program re-orders the CNGs to minimize the total number of clocks per iteration while alleviating memory access conflicts.

*MINSTAR2.vhd* computes the minstar\* function as described in [4] and [5].

*MINSTAR.vhd* computes the minstar\* function as described in [4] while using fewer resources than *MINSTAR2.vhd.*

*FIFO\_GENERIC.vhd:* synthesizable generic FIFO. organized as a circular buffer. Generally synthesized as LUTs, LUTRAMs (not BRAM)

*DVBS2\_LDPC\_ROM2.vhd* is a generic dual-port ROM customized for reading the amount of right circular shift while transferring the decoded bits to the output elastic buffer. The table contents is generated by the matlab utility dvbs2\_ldpc\_rom2.m.

*INFILE2SIM.vhd* reads an input file. This component is used by the testbench to read a 5-bit soft-quantized encoded bit stream generated by the dvbs2\_ldpc.m or dvbs2\_ldpc\_vhdlalgox.m Matlab programs for various Eb/No cases.

*SIM2OUTFILE.vhd* writes three 12-bit data variables to a tab delimited file which can be subsequently read by Matlab (load command) for plotting or analysis.

## *VHDL simulation*

Three testbenches provide bit-accurate VHDL simulation avenues:

- *tb\_DVBS2\_LDPC\_CODEC.vhd* is an end-to-end simulation testbench encompassing encoder, decoder, PRBS-11 test sequence generation and BER tester. Set the FRAME\_TYPE and RATE constants before starting the VHDL simulation. The objective is to verify end-to-end compatibility. For noise simulation, see tb\_DVBS2\_LDPC\_DEC.vhd.

- *tb\_DVBS2\_LDPC\_ENC.vhd* is the encoder testbench.

- *tb\_DVBS2\_LDPC\_DEC.vhd* is the decoder testbench. Its input consists of soft-quantized noisy samples generated by the Matlab programs dvbs2 ldpc.m and dvbs2 ldpc vhdlalgox.m Set outputFile = 1 in the Matlab program to save the stimulus file which will be used as input to the VHDL decoder.

Xilinx Vivado: Synthesis settings (\* denotes changes from the default settings)

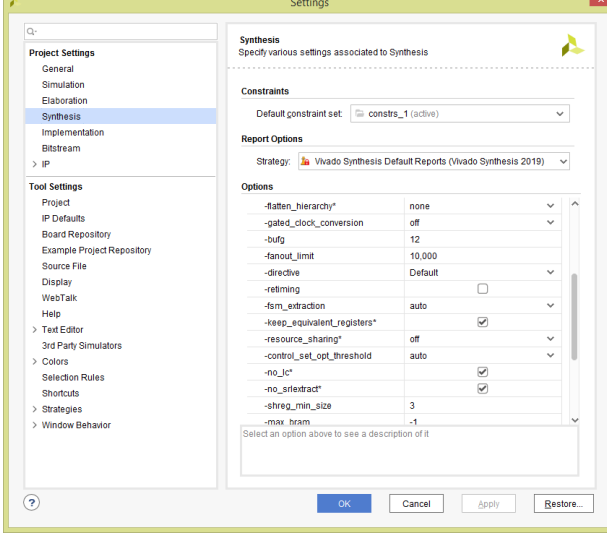

## *Matlab simulation*

The dvbs2 ldpc.m program

- generates a stimulus file fecdecin.txt for use as input to the decoder VHDL simulation. The file includes a frame of pseudo-random (PRBS11) data bits, LDPC encoding, Additive White Gaussian Noise and 4- or 5-bit softquantization.
- Performs end-to-end BER performance analysis of the LDPC-codec over a noisy (AWGN) channel.

The dvbs2 ldpc vhdlalgo2.m program simulates a lambda min decoding algorithm representative of the actual VHDL implementation, instead of a generic decoding algorithm.

Likewise, the dvbs2 ldpc vhdlalgo3.m program simulates a normalized min-sum decoding algorithm.

The dec ber.m program reads a file of decoded data fecdeccout.txt

generated by VHDL simulation and compare it with the original PRBS-11 test sequence. It counts the number of bit errors.

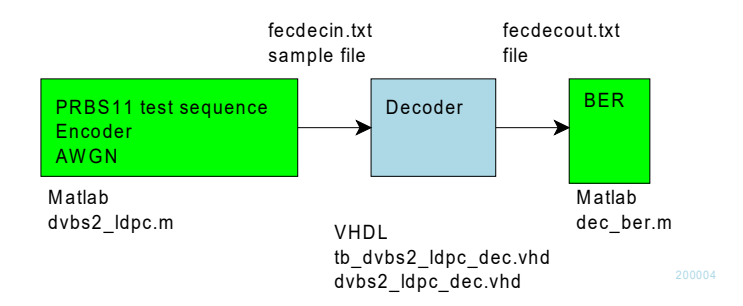

When moving the project folder location, be sure to change accordingly the FILENAME file paths in *tb\_dvbs2\_ldpc\_dec.vhd* INFILE2SIM and SIM2OUTFILE components generic section.

The following .m programs were used during the design:

dvbs2\_ldpc\_H.m generates the parity check matrices H for the selected code rate and codeword length.

Alternatively, the matlab function  $d\nabla$ s 21dpc() also generates the parity check matrix H, although the use is limited to a codeword length nldpc=64800.

The function paritybitsloc() is a design utility to generate VHDL-format ROM contents for the look-up table components *dvbs2\_ldpc\_tableBX.vhd* and *dvbs2\_ldpc\_tableC1.vhd* .

dvbs2\_ldpc\_rom1.m generates the decoder ROM1 table contents. This matlab program optimizes the CNGs processing order to yield the smallest number of clocks per iteration while alleviating SO memory access conflicts. For each decoding timeslot, the ROM1 points to the VNG index, the left circular shift, the last VNG in a check node group and other relevant attributes.

dvbs2\_ldpc\_rom2.m generates the decoder final circular shift values when transferring the decoded bits to the output elastic buffer.

# *Implementation Overview*

The decoder architecture follows the thesis in reference document [3].

#### *Acronyms*

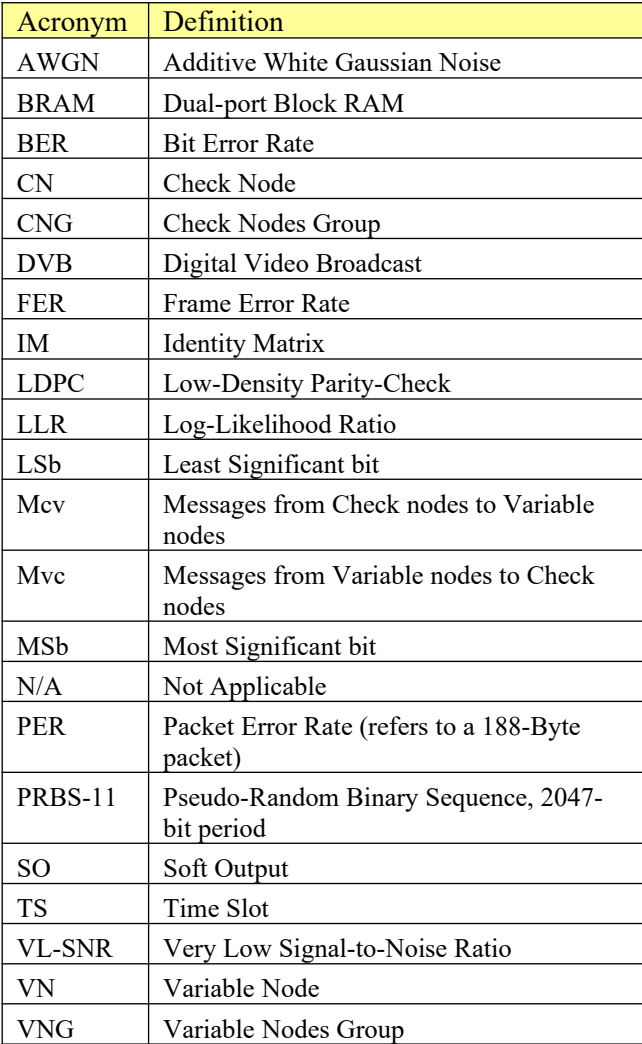

# *ComBlock Ordering Information*

COM-1813SOFT DVB-S2x LDPC encoder/decoder. VHDL source code / IP core

#### ECCN: EAR99

## *Contact Information*

MSS • 845-N Quince Orchard Boulevard • Gaithersburg, Maryland 20878-1676 • U.S.A.

Telephone: (240) 631-1111 E-mail: info@comblock.com